# **Chapter 6: Simulation Using Spread-Sheets (Excel)**

Refer to Reading Assignments

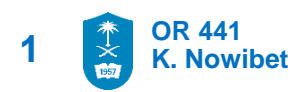

### ▪ **Application#2: ATM Operation**

Consider cars arrive at a drive-through to a single ATM to have some cash. The machine serve only on car at a time. Assume that cars arrive to the ATM according to a Poisson process with rate 15 cars per hour. Each car spend a random amount of time that is exponentially distributed with rate 20 cars per hour.

*Build a simulation spred-sheet file for this system using excel for 100 cars, then do the output analysis*

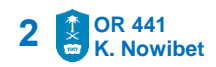

- **Application#2: ATM Operation**
- **Model Concept and Logic:**
- Let **T(i)** be the time between car arrivals T(i) is random variable  $\sim$  Poisson process ( $\lambda$  = 15 car/hr)
- Let **ST(i)** be the service time of any car ST(i) is random variable  $\sim$  Exp(20 car/hr)
- Let **AT(i)** be the arrival time of the car to the ATM  $AT(i) = AT(i-1) + T(i)$ ,  $AT(0) = 0$

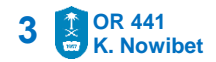

▪ **Application#2: ATM Operation**

### **Model Concept and Logic:**

- Let SST(i) be the service starting time of car (i)  $SST(i) = AT(i)$  ; if waiting line = 0  $SST(i) = DT(i-1)$  ; if waiting line  $> 0$ , DT(0) = 0
- Let **IT(i)** be the server idle time at the arrival of car (i) if  $AT(i) > DT(i-1)$   $\rightarrow$   $IT(i) = AT(i) - DT(i-1)$ ; if AT(i)  $\leq D T(i-1) \rightarrow \text{IT}(i) = 0$

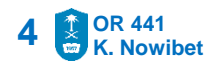

▪ **Application#2: ATM Operation**

**Model Concept and Logic:**

- **EXTE:** Let DT(i) be the departure time of any car after service  $DT(i) = AT(i) + WT(i) + ST(i)$
- **Example 1 and Theory Contains 1 and Theory Contains 1 and 1 and 1 and 1 and 1 and 1 and 1 and 1 and 1 and 1 and 1 and 1 and 1 and 1 and 1 and 1 and 1 and 1 and 1 and 1 and 1 and 1 and 1 and 1 and 1 and 1 and 1 and 1 and 1**  $WT(i) = DT(i) - SST(i)$

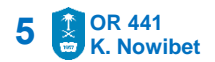

▪ **Application#2: ATM Operation**

#### Excel sheet structure

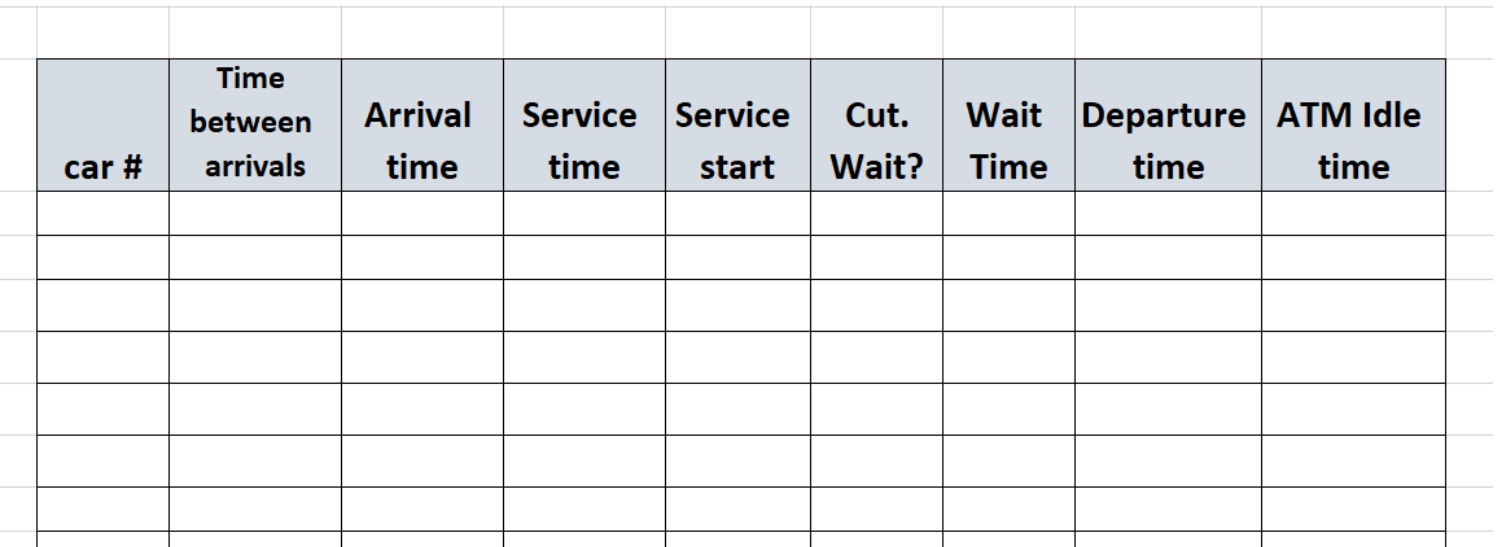

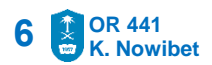

### ▪ **Application#2: ATM Operation**

#### Excel Sheet logic

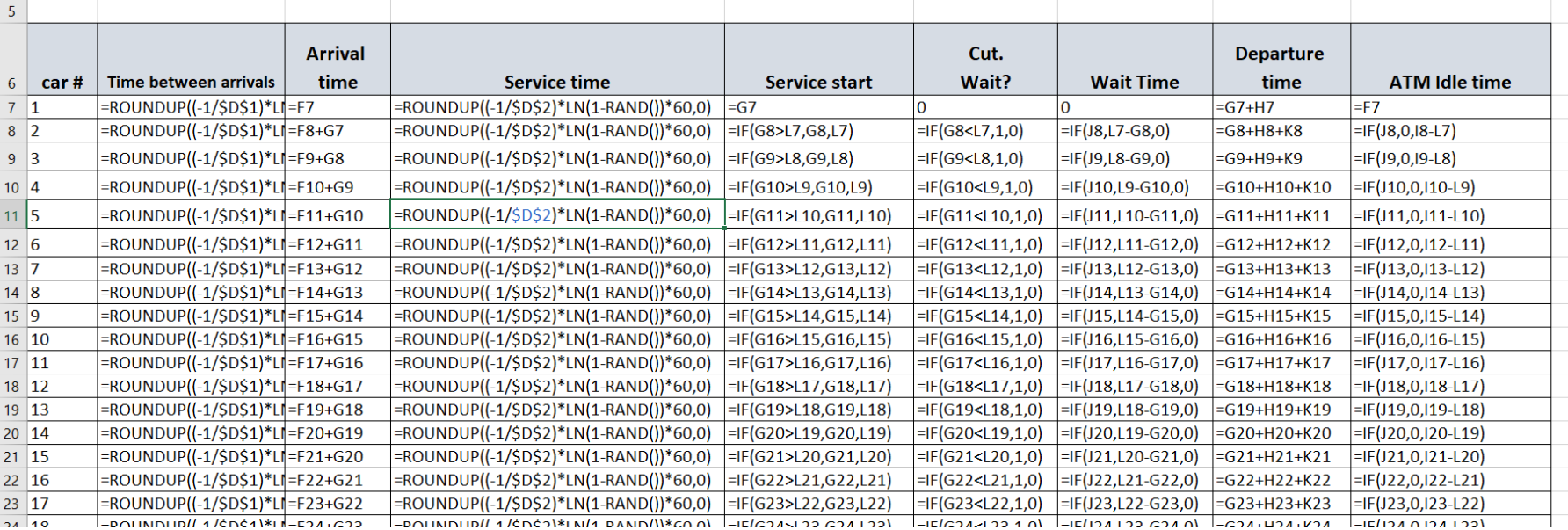

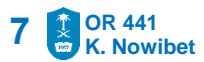

▪ **Application#2: ATM Operation**

Use data tables for 100 replications, evaluate the ATM operation with 95% confidence intervals

- 1. Average waiting time if customer waits
- 2. Average waiting time in general
- 3. Percentage of time server is idle
- 4. Average number of customers waiting
- 5. Construct a plot for each replication

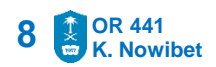

- **Application#2: ATM Operation**
- Assume that the service time is Erlang with parameters  $r= 3$  and  $\lambda = 25$  car/hr. Re-do the output analysis
- Assume that the arrival rate is Erlang with parameters  $r= 2$  and  $\lambda = 20$  car/hr. Re-do the output analysis.
- Assume that that the arrival rate is Exponential with uncertain arrival rate may takes the values from 10 to 20. With the service time is  $Er(r= 3$  and  $\lambda = 25$  car/hr). Re-do the output analysis for each value of  $\lambda$

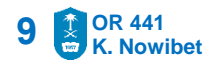

▪ **Application#2: ATM Operation**

### **Decision Making using Simulation**

- Assume that there are 4 types of ATM machines that the bank wants to buy one of them.
	- ATM#1: Service rate is 20 car/hr, Exponential dist. The ATM costs 80,000 SR. The maintenance cost is 1000SR/mon
	- ATM#2: Service rate is 40 car/hr, Er ( $r=2$ , $\lambda=30$ ) Exponential dist. The ATM costs 60,000 SR. The maintenance cost is 1500SR/mon
	- ATM#3: Service time is Uniform [4,8] min. The ATM costs 50,000 SR. The maintenance cost is 500SR/mon

Finally, The cost of waiting for each car is 50SR/hour/car

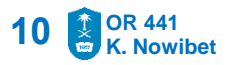